令和3年度山口県公立高等学校入学者選抜のための 学力検査における選択問題の概要について

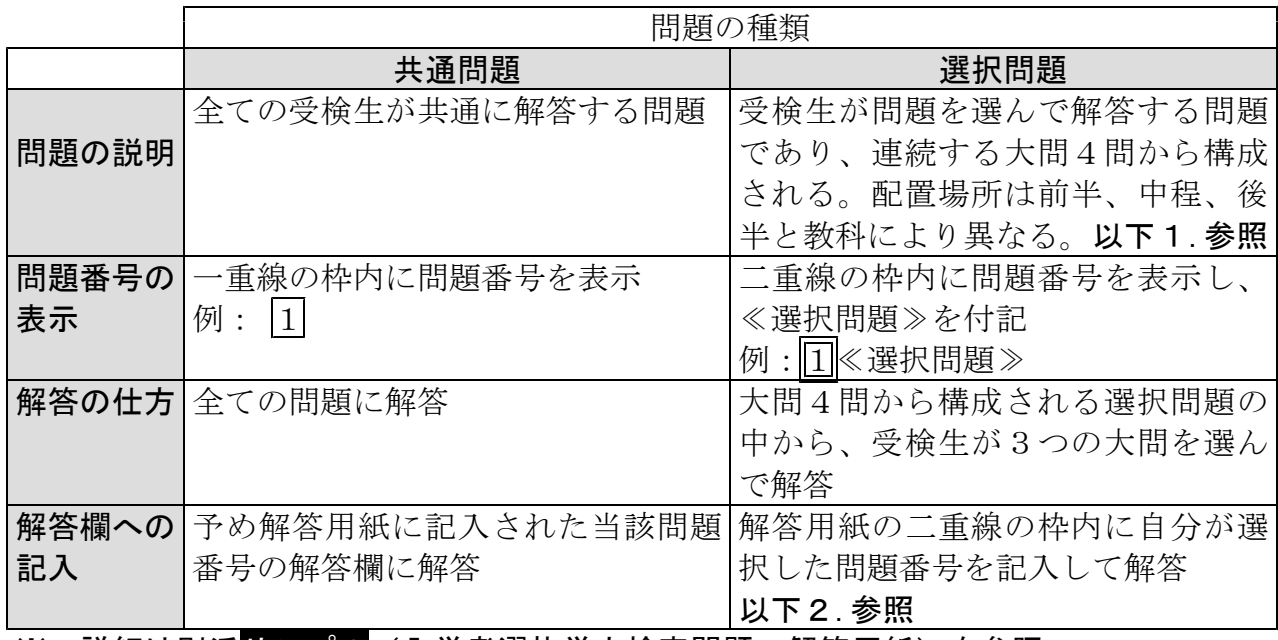

※ 詳細は別添サンプル(入学者選抜学力検査問題・解答用紙)を参照

選択問題

## 1. 選択問題の配置場所

## 例①:問題全体の前半部分に選択問題を配置

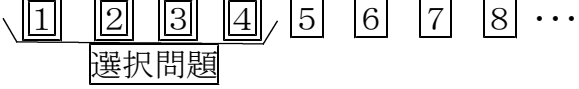

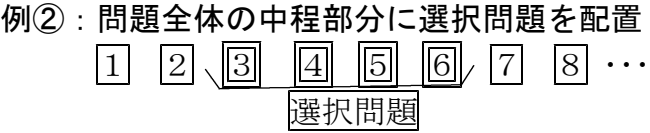

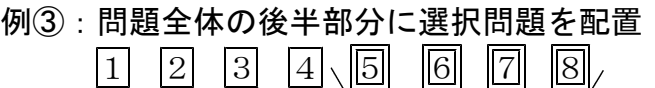

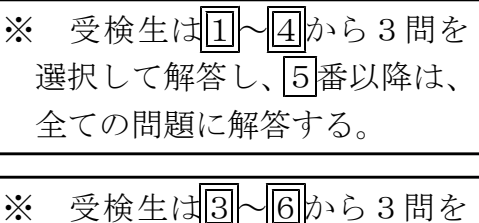

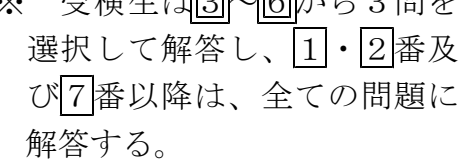

※ 受検生は4番までの全ての 問題に解答し、5~8から3 問を選択して解答する。

## 2. 解答用紙への選択問題番号の記入

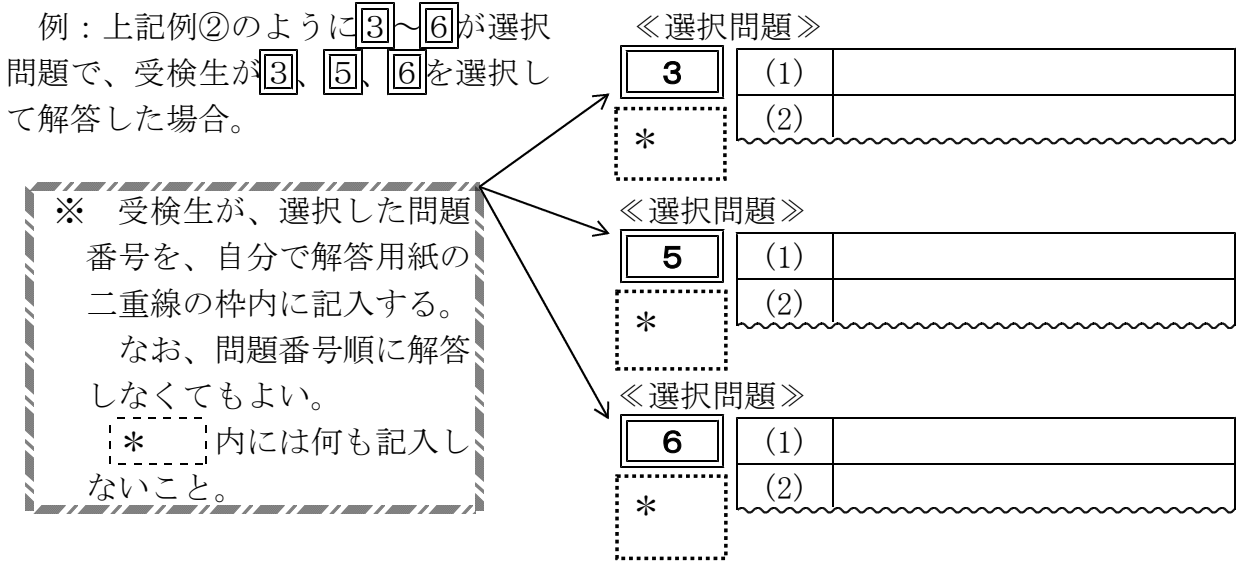